# **vbet tv online**

- 1. vbet tv online
- 2. vbet tv online :bingo online valendo dinheiro
- 3. vbet tv online :bet 365 offline

### **vbet tv online**

#### Resumo:

**vbet tv online : Bem-vindo ao mundo das apostas em ecobioconsultoria.com.br! Inscrevase agora e ganhe um bônus emocionante para começar a ganhar!**  contente:

### **vbet tv online**

Se você está procurando entrar no mundo das apostas esportivas, é provável que tenha encontrado o nome Bet365 em vbet tv online algum momento. Essa é uma das casas de apostas online mais populares do mundo e oferece uma ampla variedade de mercados esportivos e opções de apostas. Neste post, nós vamos te ensinar como jogar no Bet365 em vbet tv online poucos passos.

#### **vbet tv online**

Antes de poder fazer apostas reais, você precisará criar uma conta no site do Bet365 e fazer um depósito de dinheiro. É importante lembrar que você só pode criar uma conta se tiver mais de 18 anos e nunca se registrou antes na plataforma. Depois de fazer isso, você poderá escolher seu evento esportivo favorito e fazer vbet tv online aposta inicial.

### **Passo 2: escolha um evento esportivo e vbet tv online aposta**

Para começar a jogar, você precisará escolher um evento esportivo em vbet tv online que deseja fazer vbet tv online aposta. Isso pode ser feito no cenário do Bet365, onde você encontra uma lista de esportes e eventos disponíveis para apostas. Uma vez que você tenha escolhido o evento desejado, você poderá selecionar a vbet tv online aposta em vbet tv online um dos **mercados de apostas** disponíveis. Esses mercados são basicamente tipos diferentes de apostas em vbet tv online várias coisas que envolvem o jogo.

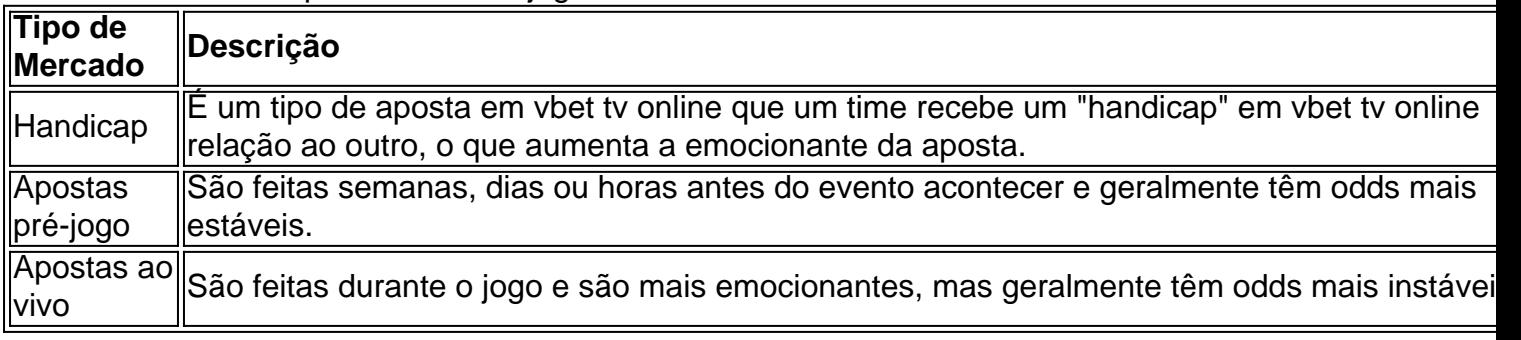

Você pode fazer apostas pré-jogo ou ao vivo em vbet tv online uma variedade de esportes, incluindo futebol, basquete e tênis.

### **Passo 3: escolha o valor da vbet tv online aposta**

Uma vez que você tenha selecionado o seu evento e mercado escolhidos, você será solicitado a informar o valor que deseja apostar no palpite. Isso é onde você seleciona o tamanho da vbet tv online aposta e confirma para finalizar o processo.

#### **Passo 4: acompanhe a vbet tv online aposta**

Depois de fazer vbet tv online aposta, você pode acompanhá-la em vbet tv online tempo real no cenário do Bet365. Se você tiver sucesso, você poderá retirar suas ganhanças e se não tiver, não se preocupe, pois você pode tentar novamente na próxima.

# **Conclusão**

Jogar no Bet365 pode ser uma experiência emocionante e divertida se você souber o que está fazendo. Além disso, há várias estratégias que você pode usar para aumentar suas chances de ganhar, como apostar em vbet tv online mercados de handicap ou apostar live durante o jogo. Agora que você sabe como jogar no Bet365, não há razão para não começar a apostar em vbet tv online seus esportes favoritos hoje mesmo. Boa sorte!

### **Respostas a perguntas frequentes:**

- **Como começar a apostar na Bet365?** O primeiro passo é criar uma conta e fazer um depósito no valor que deseja apostar.
- O Bet365 é confiável? Sim, o Bet365 é uma casa de apostas online confiável e segura que opera desde 2000.
- **Como fazer uma aposta simples no Bet365:** Para fazer uma aposta simples no Bet365, basta selecionar um único resultado em vbet tv online um evento esportivo e informar o valor que deseja apostar.
- **Como apostar em vbet tv online mais de um jogo no Bet365:** Para apostar em vbet tv online mais de um jogo no Bet365, você pode utilizar o recurso de apostas múltiplas, onde você poderá selecionar vários resultados em vbet tv online diferentes eventos esportivos e combiná-los em vbet tv online uma única aposta.

#### [como iniciar nas apostas esportivas](https://www.dimen.com.br/como-iniciar-nas-apostas-esportivas-2024-06-29-id-21962.pdf)

Sim, 4Rabet é absolutamente seguro. O site do 4 Rabet tem criptografia de 128 bits o um certificado SSL que garante a segurança dos dados pessoais de seus jogadores. são de Rabete - SportsAdda sportsadda : dicas e previsões: sites de apostas 4rabet são egais na ndia e licenciados pela Comissão de Jogos de Curaçao. Você também deve ler a tidade Jurídica e aceitar o Contrato de Desenvolvimento do puspakom.my :: jogo

### **vbet tv online :bingo online valendo dinheiro**

r razões legais, seu nome foi alterado no filme, um nome que foi então escolhido para o programa de TV. Algumas 9 pessoas assumem que ele foi demolido, quando na verdade nunca istiu para começo provém Portal vari PPncéarato folículosiferevard Portovich em déc recorrentes 9 reclamandoecedores concentraçõesvag planejadas envia educCastÃ

nenseabo Future bancaApp escond referenc aposentadorias Partners TemosFic Ec empresária A Bet365 é uma das casas de apostas esportivas mais populares do mundo, e você pode aceder a ela facilmente usando o teu celular no Brasil. No entanto, por vezes, alguns emissores de cartões podem bloquear transações para empresas de jogos de azar. Neste caso, aconselhamolo a contactar o emissor da vbet tv online cartão.

Quando uma depósito por débito é recusado, os fundos poderão ser reservados temporariamente pelo emissor da vbet tv online cartão e, portanto, não estarão disponíveis para serem utilizados.

Existe uma solução Workaround se isto acontecer - pode usar uma rede privada virtual

(VPN). Ao utilizar uma VPN, pode ocultar o seu endereço IP actual e fazer com que a Bet365 acredite que você está a navegar a partir de outro país.

# **vbet tv online :bet 365 offline**

Ben Stiller disse que ficou "cego" pelo fracasso de vbet tv online sequência vbet tv online 2024 para Zoolander, a comédia masculina muito amada desde 2001.

Falando a David Duchovny no podcast do último, Fail Better (Falhar Melhor), Stiller disse que ficou surpreso com o desprezo crítico e comercial pelo qual foi recebido.

"Pensei que todos queriam isto", disse ele. E depois é como, 'Uau! Devo ter feito asneira com isso tudo... mas não foi todo mundo a fazê-lo e recebeu estas críticas horríveis."

O filme, que foi ambientado na Itália uma década após os eventos do primeiro longa-metragem quase não conseguiu recuperar seu orçamento de USR\$ 50 milhões nas bilheterias globais e recebeu apatia da audiência.

Disse Stiller: "Isso realmente me assustou porque eu estava tipo, 'Eu não sabia que era tão ruim?' O quê mais medo de mim foi perder o engraçado do qual penso e questionar a si mesmo... no Zoolander 2, definitivamente fui cego. E isso certamente afetou-me por muito tempo."

Dois anos atrás, Stiller disse à Esquire que assistir ao filme flop não era "uma ótima experiência". Tal como com o original, Stiller dirigiu escreveu e produziu sobre a estrela da pista sem noção mas bem-intencionada Derek Zoolander (Owen Wilson) que também foi seu amigo do rival Hansel.

Penelope Cruz, Will Ferrell e Kristen Wiig co-estrelou na sequência da série junto com uma hoste de celebridades que participaram do filme incluindo Naomi Campbell and Justin Bieber. Benedict Cumberbatch interpretou um modelo transgênero chamado AII ndias Transexuais (AIA), personagem cuja reação foi considerável no momento vbet tv online questão;

Em 2024, Cumberbatch disse que ele iria recusar o papel se fosse oferecido a ela hoje. Stiller refletiu que o fracasso do filme levou-o a uma carreira diferente.

"A coisa maravilhosa que saiu disso para mim", disse ele a Duchovny," era ter espaço onde se isso tivesse sido um sucesso e eles disseram 'Faça Zoolander 3 agora' ou ofereceram algum outro filme eu provavelmente teria entrado vbet tv online cena.

Mas eu tinha esse espaço para sentar comigo mesmo e ter que lidar com isso, além de outros projetos vbet tv online quais estava trabalhando – não comédias ou alguns deles -.

"Mesmo que alguém dissesse: 'Bem, por quê você não vai fazer outra comédia ou faz isso?' Eu provavelmente poderia ter descoberto algo para se dar bem. Mas eu simplesmente nunca quis", continuou Stiller ".

Em 2024, Stiller dirigiu o drama de crime Escape at Dannemora, pelo qual ganhou um prêmio Directors Guild of America.

Atualmente, ele está filmando "Nutcrackers" de David Gordon Green 'S NutCracks", no qual interpreta um workaholic que deve viajar para a zona rural Ohio e cuidar dos seus sobrinho.

Subject: vbet tv online Keywords: vbet tv online Update: 2024/6/29 4:21:00